Bitget交易平台是一家专注于数字货币交易的平台,提供多种数字货币交易服务。 在数字货币市场的快速发展中,越来越多的人开始关注数字货币交易。然而,有时 候用户可能会遇到BitgetAPP打不开的问题,这会影响用户的交易体验。因此,本 文将探讨BitgetAPP打不开相关的内容,帮助用户更好地解决这个问题。

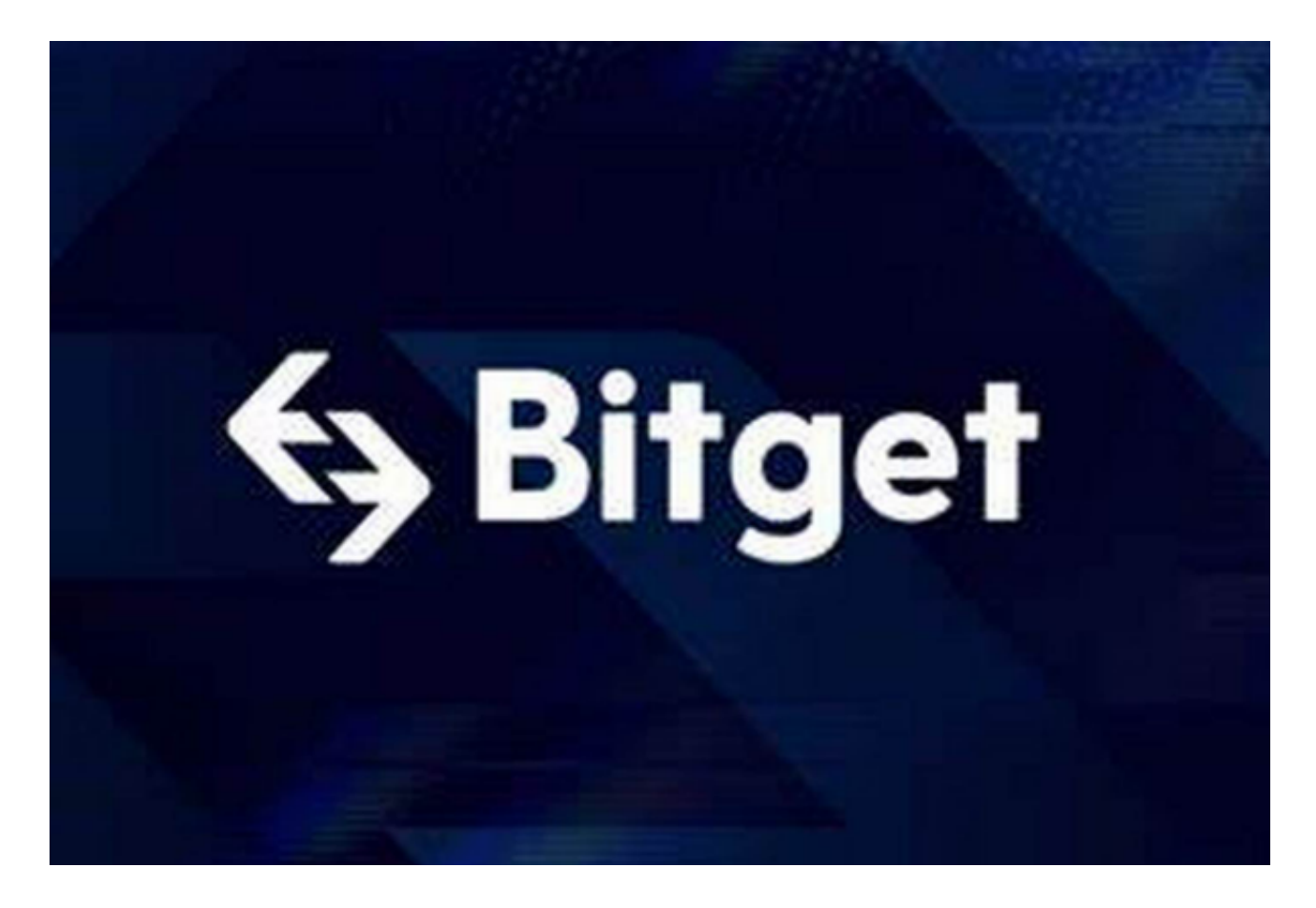

 首先,我们需要了解BitgetAPP打不开的原因。BitgetAPP打不开的原因可能有很 多,如网络问题、设备问题、软件问题等。以下是一些可能导致BitgetAPP打不开 的原因:

网络问题:网络连接不稳定或者网络速度过慢可能导致BitgetAPP打不开。

设备问题:设备存储空间不足或者设备系统版本过低可能导致BitgetAPP打不开。

 软件问题:BitgetAPP本身存在一些软件问题,如版本过低、缓存问题等,也可能 导致BitgetAPP打不开。

 其次,我们需要了解如何解决BitgetAPP打不开的问题。以下是一些可能解决Bitg etAPP打不开的方法:

## **智行理财网** 遇到BitgetAPP打不开?这些方法帮你解决!

检查网络连接:用户需要检查自己的网络连接是否稳定,网络速度是否过慢。

 清理设备存储空间:用户需要清理设备存储空间,以确保设备有足够的存储空间 来运行BitgetAPP。

 更新设备系统版本:用户需要更新设备系统版本,以确保设备系统版本符合Bitget APP的要求。

 更新BitgetAPP版本:用户需要更新BitgetAPP版本,以确保BitgetAPP版本符合 最新的要求。

 清理BitgetAPP缓存:用户需要清理BitgetAPP缓存,以确保BitgetAPP能够正常 运行。

 除了以上方法,用户还可以尝试卸载并重新安装BitgetAPP,或者联系Bitget客服 寻求帮助。

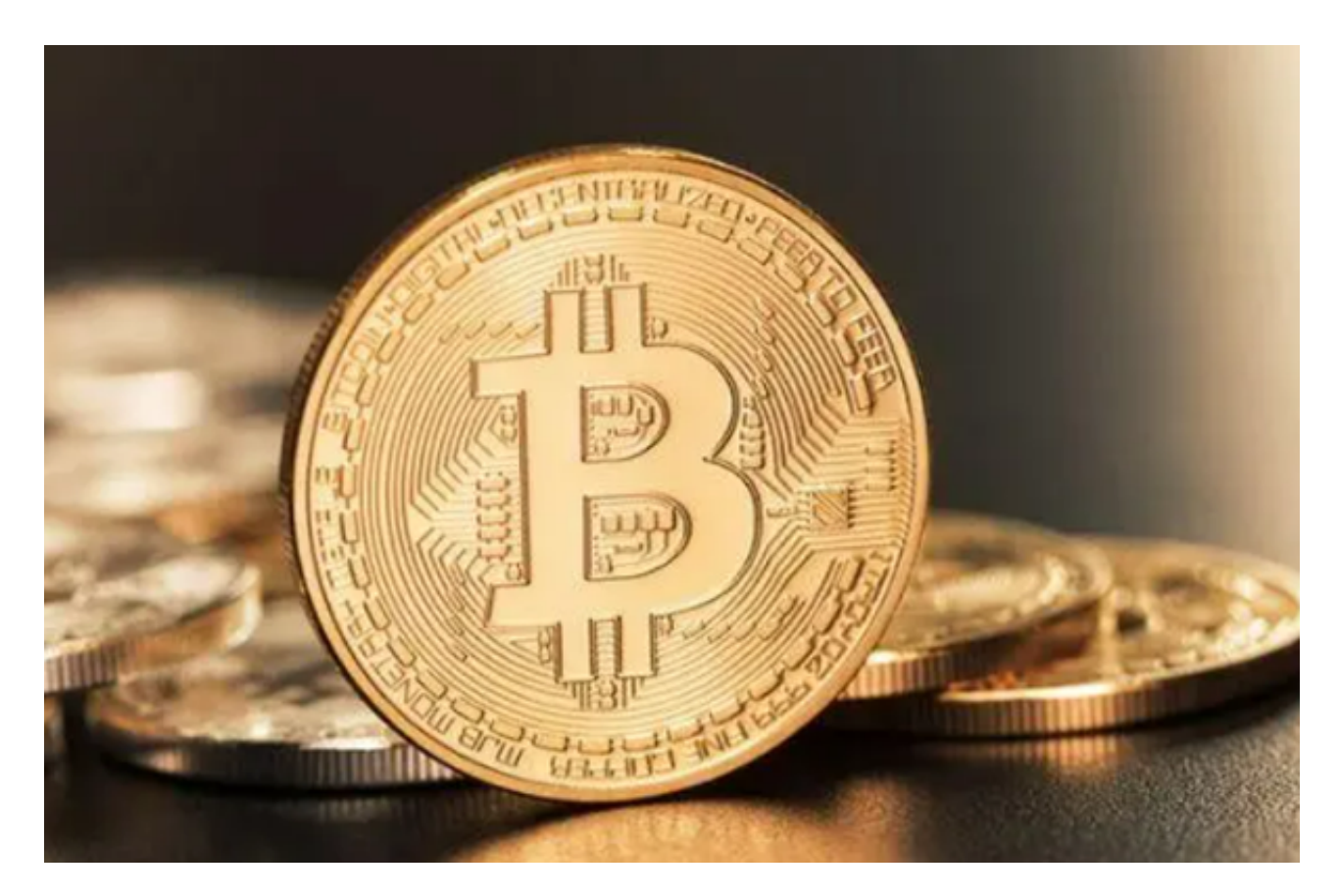

 最后,我们需要强调的是,数字货币交易市场是一个高风险的市场,需要谨慎对 待。用户需要时刻保持警惕,不要轻易相信陌生人的信息和链接,不要将账户密码 和其他敏感信息泄露给他人。只有用户和Bitget交易平台共同努力,才能确保数字 货币交易的安全和可靠性。

 总之,BitgetAPP打不开需要引起用户的重视。用户需要了解BitgetAPP打不开的 原因和解决方法,以确保自己能够顺利地进行数字货币交易。在进行数字货币交易 时,用户需要注意数字货币的安全问题,采取一些措施来保护自己的数字货币资产 。